# Manual D'IMPRESSIÓ LÀSER

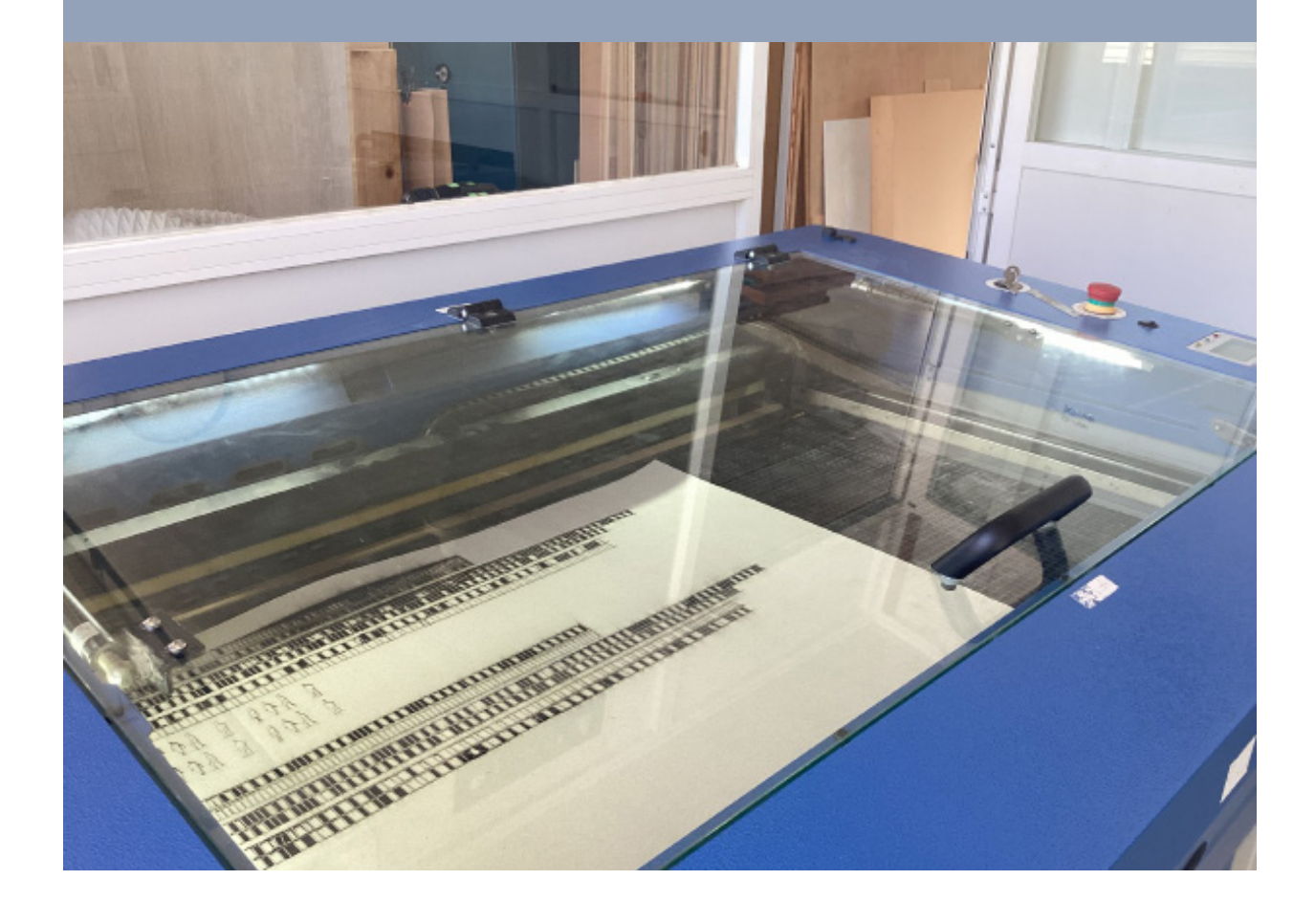

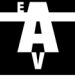

2

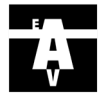

# Ús del servei

## í Demanar hora a l'enllaç: 1

#### https://citaprevia.upc.edu/etsav

És recomanable reservar prèviament hora pel tall làser i és obligatori en època d'entregues. Per demanar hora, seguirem els passos següents:

## Seleccionem el servei làser A continuació seleccionem el dia i hora que més convingui

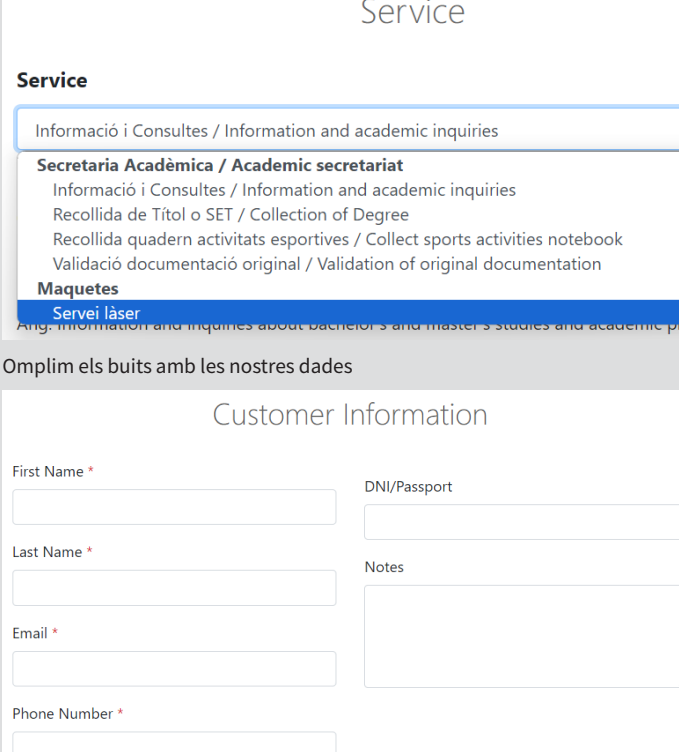

#### Appointment Date & Time October 2023  $10:00$ Mon Tue Wed Thu Fri Sat Sur  $11:00$  $12.00$  $\varDelta$  $567$  $\circ$  $10 - 11$  $12$   $13$   $14$   $15$  $17 - 18$ G  $19$   $20$   $21$   $22$  $23<sup>°</sup>$ 24 25 26 27 28 29  $30^{\circ}$  $31$

Finalment, confirmem la reserva

2 Dibuixar les peces a mida real respecte les dimensions necessàries i l'escala que tingui la peça en si.

(Posar les mides de les peces en mil·límetres)

## 3 Descarregar l'arxiu base d'Autocad a la pàgina web

http://etsav.upc.edu/serveis/maquetes/laser

## 4 Copiar el contingut a imprimir a la làmina de l'arxiu descarregat (Posar les mides de les peces en mil·límetres)

S'ha de posar el que volem imprimir dins la làmina que hi ha marcada, sense passar de les mides màximes. Si ens falta lloc per col·locar totes les peces s'ha de fer una altra "làmina" al mateix arxiu.

3

## Requisits de mida:

## - Àrea màxima de la màquina de tall làser:

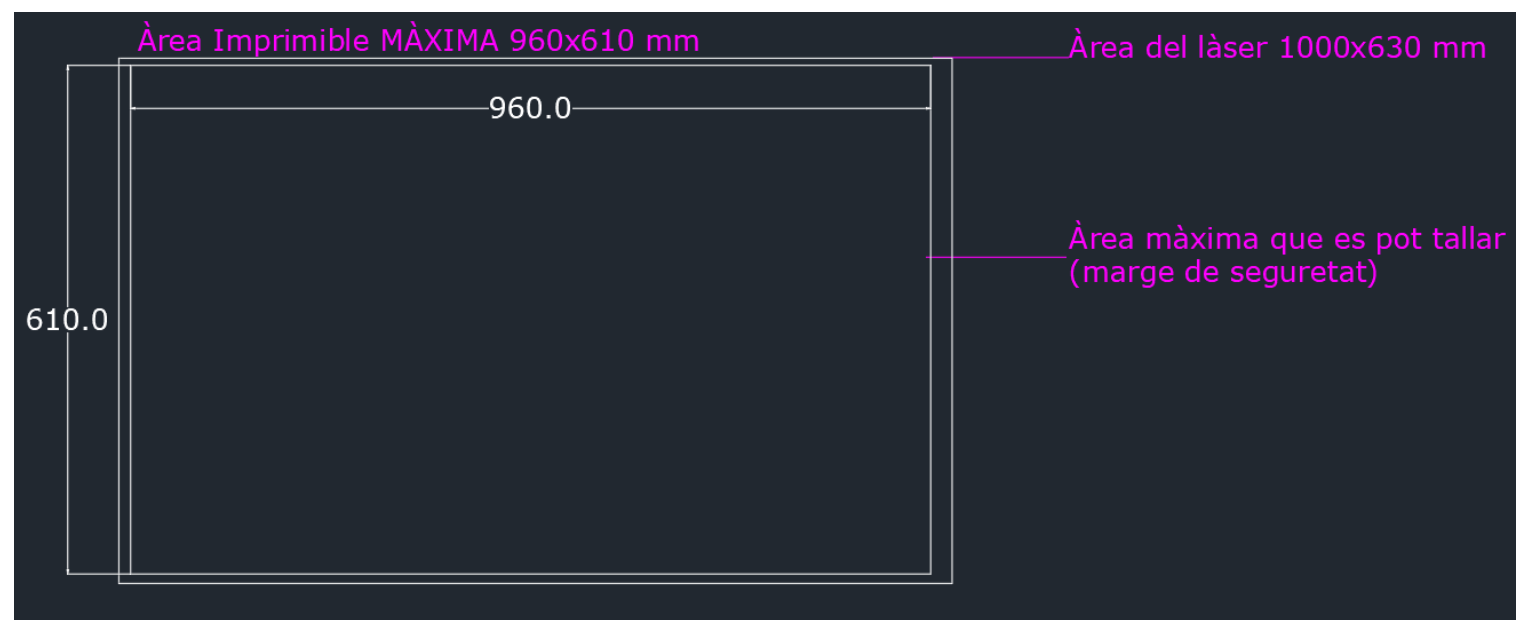

#### - Àrea màxima del material que volguem tallar:

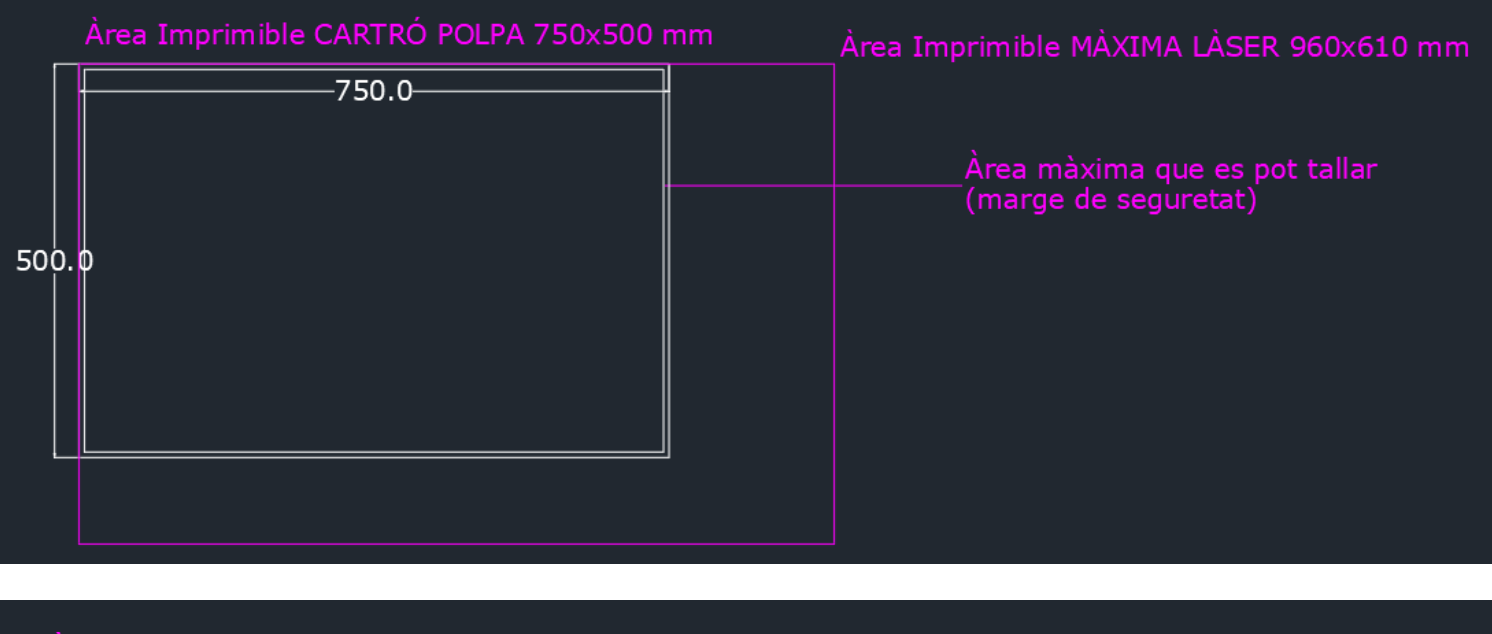

## Àrea Imprimible FUSTA DE BALSA 960x100 mm

Àrea màxima que es pot tallar (marge de seguretat)

Sempre tindrem en compte la mesura més restrictiva per tal de determinar la nostra àreea màxima d'impressió: ja sigui per les mides de la màquina de tall làser, o per la mida del material que hi volguem tallar.

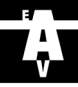

# 5 Aplicar les capes i els colors

Aplicarem tres tipus de tall o gravat en tres capes diferents (una de cada color), en totes les peces que volguem tallar. Només es tallaran les peces o línies que estiguin en aquestes tres capes. Totes les capes han de tenir gruix 0,00.

Es tallaran seguint el criteri següent:

Capa groga - Tall exterior Capa vermella - Tall interior Capa verda - Gravat

## 6 Recomanacions

## Separació entre elements:

L'ample mínim de la peça de tall serà de 0'5mm, ara bé també dependrà del gruix i del tipus de material. Per qualsevol dubte consultar al personal del laboratori de maquetes.

## Ajuntar peces:

Si hi ha peces que poden compartir aresta, és recomanable ajuntar-les. Així, ens estalviem talls i temps al moment de la impressió i també podem fer cabre més peces en una mateixa làmina de material.

## Eina *purge* i eina *overkill*:

*Purge:* esborra els objectes que no són utilitzats en el dibuix actual o pantalla, per fer més eficient el dibuix i la impressió.

*Overkill:* aquesta eina evita que hi hagi línies superposades, així el làser no passarà dues vegades pel mateix lloc i no trigarà més del temps desitjat.

#### Pestanyes:

Si es volen tallar peces petites, és molt recomanable posar pestanyes a cada peça. Així, s'interromp la línia de tall i s'evita que puguin caure o pedre's.

Aquest procediment es fa mitjançant petits cercles (dibuixats en una capa que no es talla) que interrompin les línies.

Aquests cercles són d'aproximadament 0'5mm, depenent del material i del seu gruix. Per qualsevol dubte, preguntar al personal del laboratori de maquetes.

Posarem més o menys pestanyes també depenent de la forma que tinguin les peces.

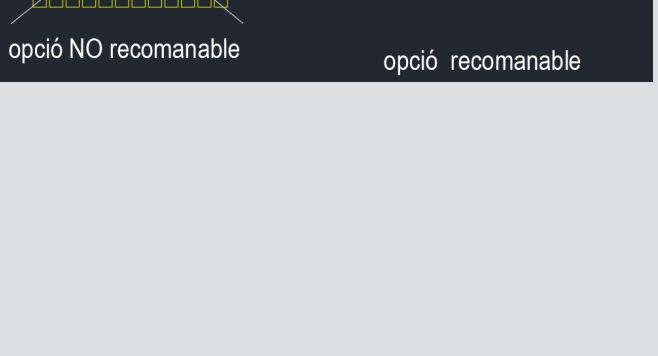

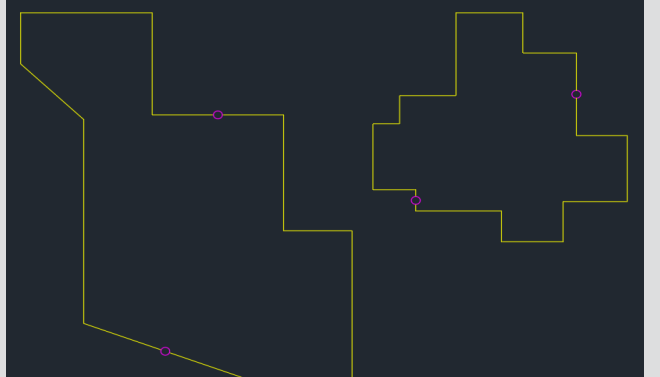

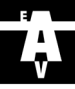

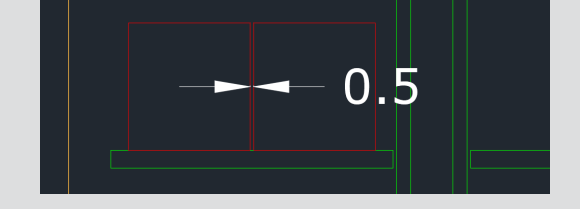

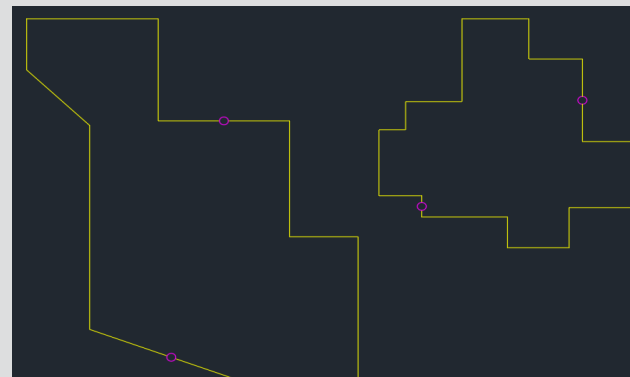

## 7 Enviar l'arxiu:

6

Un cop tot acabat, enviarem l'arxiu al mail:

#### laser.etsav@upc.edu

L'arxiu s'ha d'anomenar: Nom\_Cognom\_Telèfon. És necessari el telèfon per poder consultar amb la persona per qualsevol dubte o problema amb l'arxiu.

S'ha d'enviar l'arxiu amb la base i característiques ja esmentades i al mail s'ha d'especificar el material desitjat per la impressió i el gruix escollit.

## 8 Correu de confirmació:

Un cop el tall làser ja s'hagi realitzat, rebràs un correu de confirmació per poder anar a recollir les peces. Al correu també s'informarà del preu a pagar pel servei.

Es pot fer el pagament a través dels codis QR que trobaràs al laboratori de maquetes o d'aquest enllaç:

https://intranet.etsav.upc.edu/tpvmaquetes/

## Materials:

## Tallem:

Qualsevol tipus de paper o cartolina, microcanal Cartró compacte, polpa, etc. Fusta de noguera, de balsa, samba, contraxapat, etc.

## Limitacions de tall:

Cartró compacte i cartró plana < 3mm Taulell DM Metacrilat < 8mm Fusta de balsa < 6mm<br>Contraxapat < 10mm

#### Materials externs:

És responsabilitat de l'interessat informar-se sobre els materials més adequats per a produir la geometria desitjada. El material a tallar en el làser ha de tenir unes dimensions màximes de 1000x630 mm.

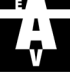

7

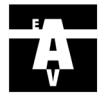